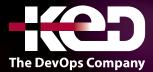

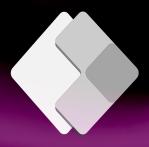

# KD-05107 (Workshop)

# PCF - Power Apps Code Components in a Day

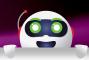

### About this course.

This course and labs covers how to build and deploy code components for Power Apps. The second part of this course focuses on using React & Fluent UI in code components.

# Length.

1 Day.

## Audience profile.

This course is targeted for pro developers. It assumes you have knowledge of developing using JavaScript and HTML.

## Prerequisites.

Before attending this course, students must have:

 Software Development background, or equivalent work experience with Microsoft Power Platform.

## Prerequisite Setup.

If you have not already, you will need to follow the pre-requisites to ensure you have a windows machine with the following setup:

- Visual Studio Code.
- Node.js.
- Microsoft Power Platform VS Code extension.
- A Power Apps Developer Environment.

## Exam.

None.

### Course outline.

### Module 1: Building code components.

You'll be creating a field code component that can be deployed to both canvas and model-driven apps.

#### What you will learn:

- Using VS Code with the Power Platform CLI.
- Using TypeScript with node modules.
- Overview of the component lifecycle.
- Difference between field and dataset code components.
- Creating a field PCF.
- Adding resources to the manifest.
- Debugging using the test harness.

# Module 2: Deploying and configuring code components.

You'll be creating a field code component that can be deployed to both canvas and model- driven apps.

#### What you will learn:

- Deployment to Dataverse using pac pcf push.
- Building the solution.
- Configuring in model-driven and canvas apps.
- Testing using Fiddler.
- · Versioning strategies.

## www.ked.com.mx

### **Module 3: Introduction to React.**

You'll be learning about using React with code components. React is an open-source JavaScript library that makes it simpler to build fast, responsive user interfaces that are composed using components.

#### What you will learn:

- How to create simple React components.
- What are React component events, props & state.
- Using class components compared to functional components.
- What is the virtual DOM and why the component key props are important.
- How to debug and optimize rendering of React components.

# Module 4: Using React & Fluent UI in code components.

You'll be learning how to use React with code components along with Microsoft's user interface component framework called Microsoft Fluent UI for consistency and accessibility reasons.

### What you will learn:

- Create a code component using the React and Fluent UI template.
- Mapping props to Fluent UI Controls.
- Building a dataset code component using Fluent UI.

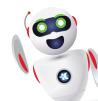